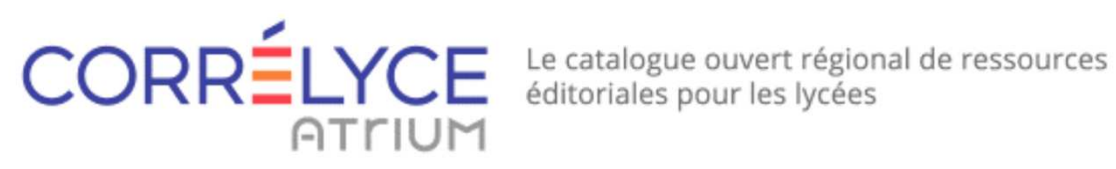

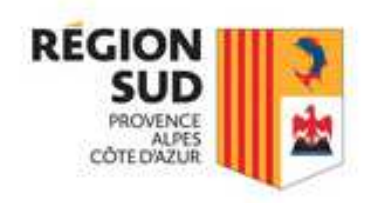

# Demande de subvention2019/2020

Mode opératoire

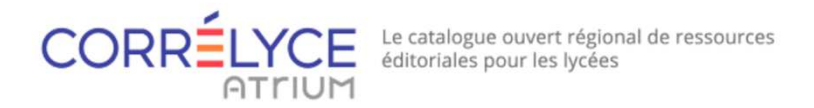

# **1- Choix des ressources et création des devis (par le chef d'établissement ou le superviseur)**

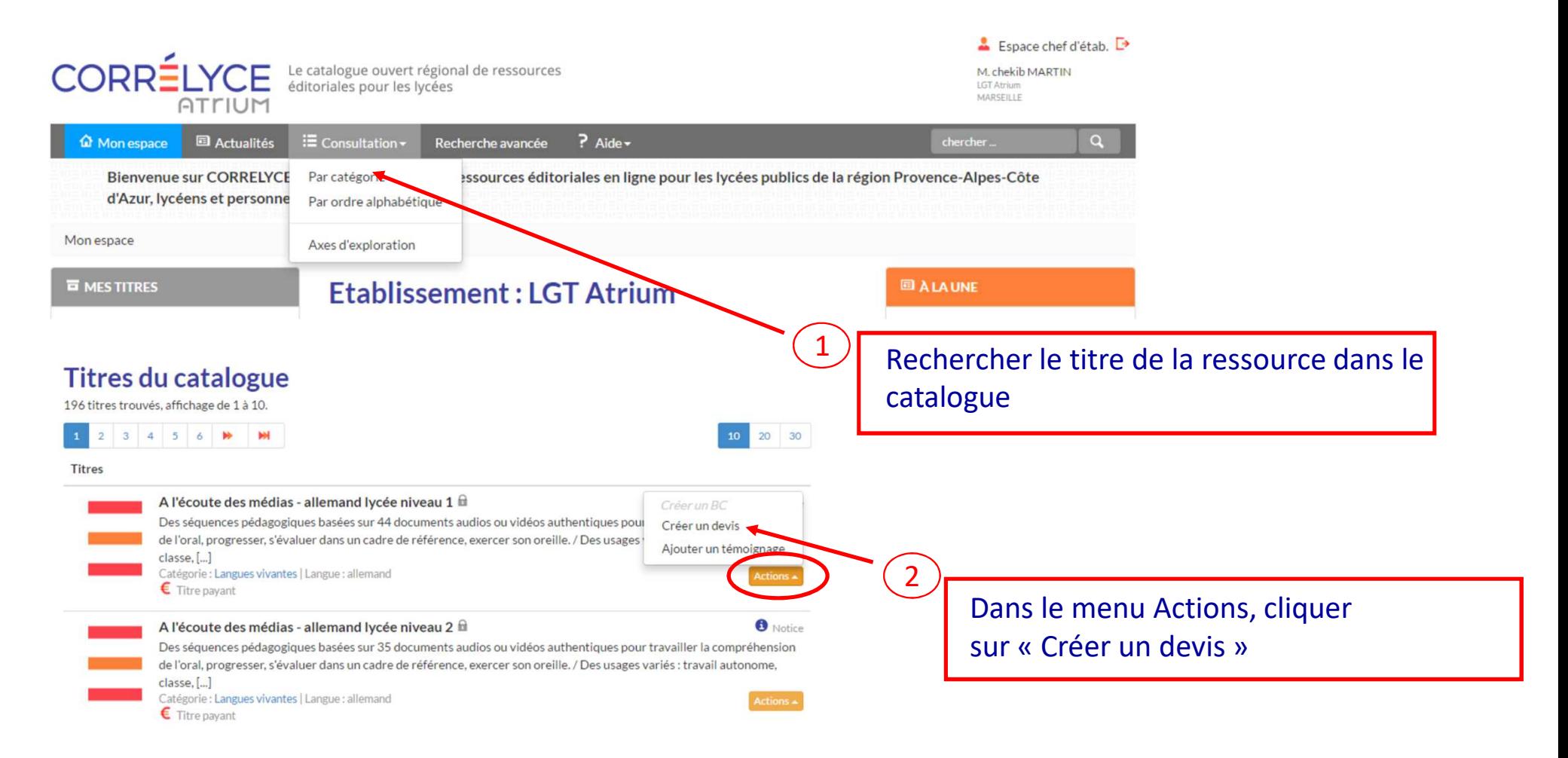

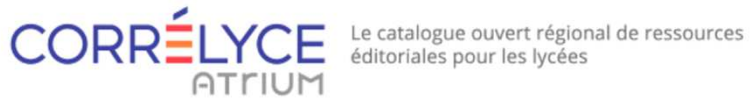

### **Devis pour** « 4n-actu : le Français par l'actualité »

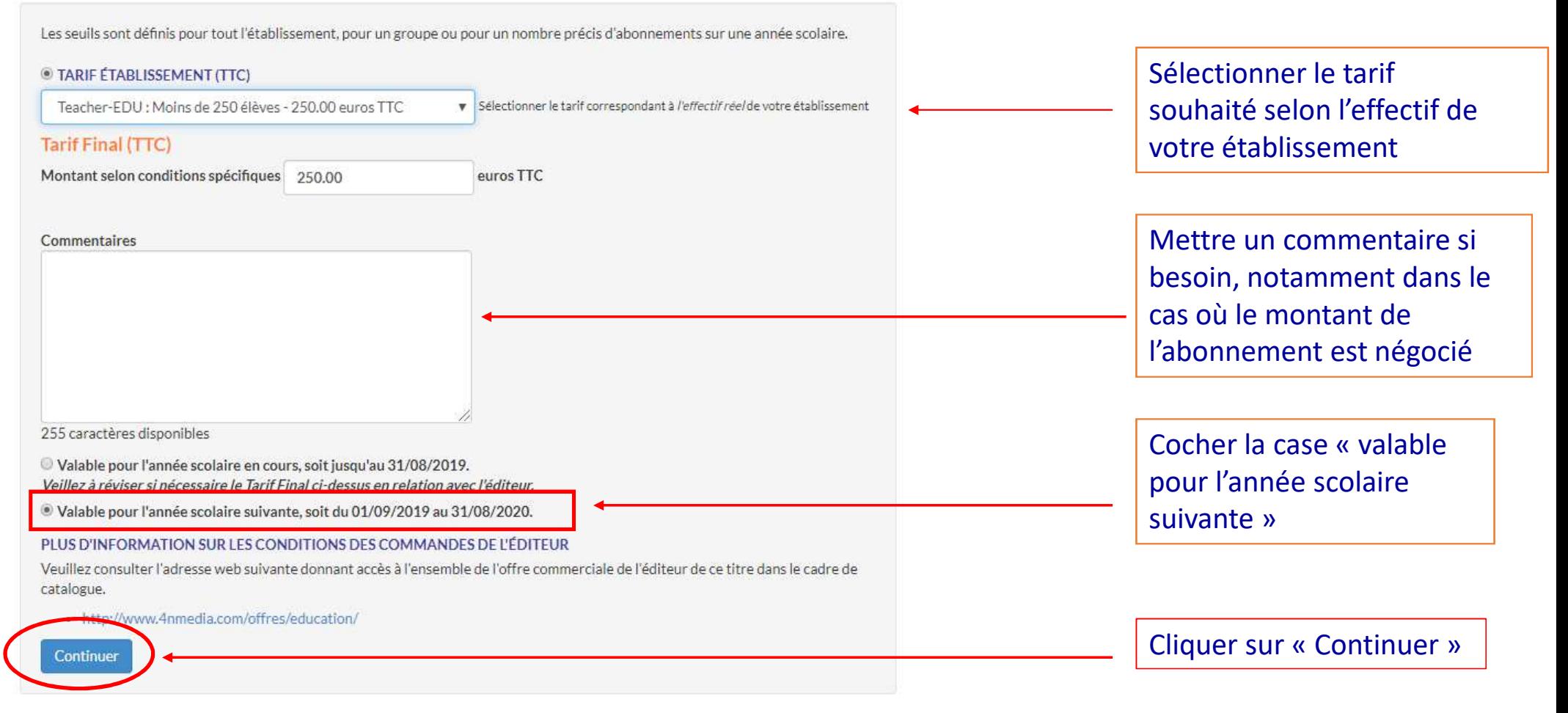

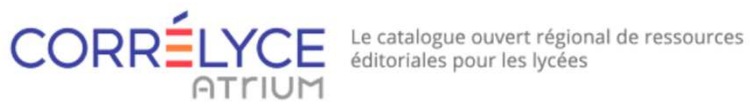

### **Devis**

- Version imprimable
- · Créé le 21/06/2019
- · Auteur: M. Chekib MARTIN

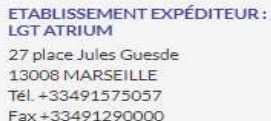

ÉDITEUR/DIFFUSEUR DESTINATAIRE: **4N MEDIA GROUP** Place de l'Université, 16 B-1348 Louvain-la-Neuve - Belgique Tél. 0032 10 77 80 82 Fax

### RNE: 01399990

Responsable de la commande : M. Chekib MARTIN

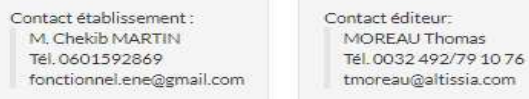

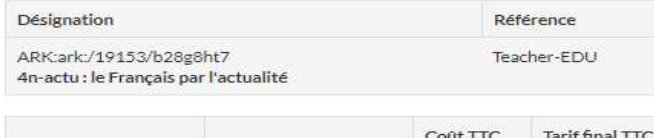

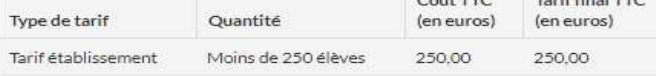

Date de fin: 31/08/2020

Commentaire : pas de commentaire

#### Plus d'information sur les conditions des commandes de l'éditeur

Veuillez consulter l'adresse web suivante donnant accès à l'ensemble de l'offre commerciale de l'éditeur de ce titre dans le cadre de catalogue.

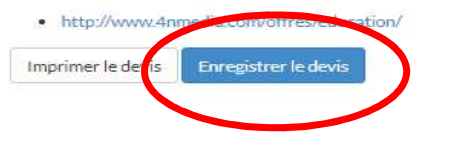

Le récapitulatif du devis s'affiche :

Cliquer sur « Enregistrer le devis » en bas de la page

Créer les devis pour toutes les ressources auxquelles l'établissement souhaite s'abonner

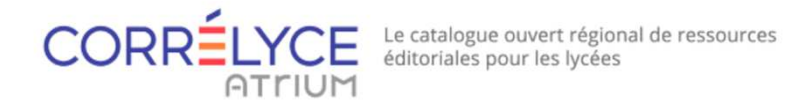

# **2- Sélectionner les devis pour établir la demande de subvention**

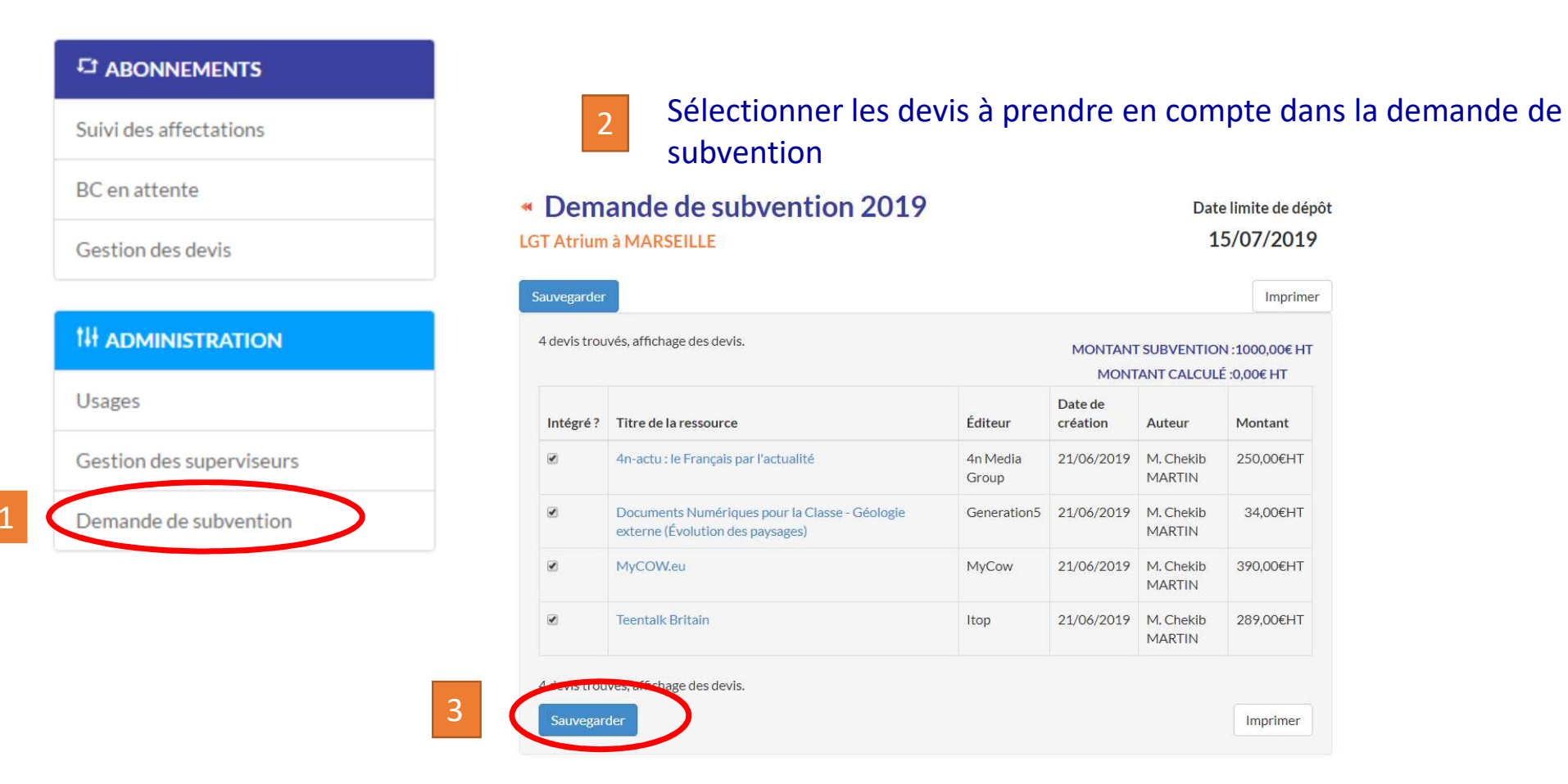

CORRÉLYCE Le catalogue ouvert régional de ressources ATLUM

# **3 - Télécharger le courrier de demande de subvention**

# « Demande de subvention 2019

### **LGT Atrium à MARSEILLE**

DEMANDE ENREGISTRÉE LE: 21/06/2019 À 10H54

Sauvegarder Imprimer 4 devis trouvés, affichage des devis. MONTANT SUBVENTION : 1000,00€ HT MONTANT CALCULÉ: 963,00€ HT Date de Intégré? Titre de la ressource Éditeur création Auteur Montant 4n-actu : le Français par l'actualité 4n Media 250.00€HT  $\overline{\mathcal{L}}$ 21/06/2019 M. Chekib Group **MARTIN** Documents Numériques pour la Classe - Géologie  $\blacktriangleright$ Generation5 21/06/2019 M. Chekib 34,00€HT externe (Évolution des paysages) **MARTIN**  $\overline{\mathcal{L}}$ MyCOW.eu 21/06/2019 M. Chekib 390,00€HT MyCow **MARTIN**  $\overline{\mathcal{L}}$ **Teentalk Britain** Itop 21/06/2019 M. Chekib 289,00€HT **MARTIN** 4 devis trouvés, affichage des devis. Sauvegarder Imprimer

Attention, le montant maximalaccordé pour 2019-2020 estde 1000€.

Date limite de dépôt 15/07/2019

Le choix des devis qui font l'objet de la demande de subvention estmodifiable jusqu'à la date limite de dépôt renseignée.Après cette date, il n'est plus possible de modifier ce choix. Lesdevis pris en compte apparaissent en vert

Téléchargement du courrier de demande de subvention sur labase des devissélectionnés